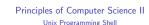

Ioannis Chatzigiannakis

Sapienza University of Rome

Lecture 12

### **UNIX Pipes**

▶ General idea: The input of one program is the output of the other, and vice versa.

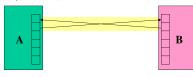

1011001012112121

1011/01/12/12/12/12/19/19/09/0

Both programs run at the same time.

## 40 × 40 × 42 × 42 × 2 × 990

1011/01/12/12/12/12/19

### **UNIX Pipes**

Often, only one end of the pipe is used.

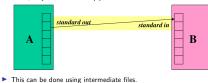

### **UNIX Pipes** ► Commands produce an output – using the descriptor > the

- output is redirected to a file # ls > filelist
- A new file is created under the name filelist.
- If the file already exists, the new file will replace the old one. ▶ We can use the descriptor >> to redirect the output to an
- existing file
- # ls -lt /root/doc >> /root/filelist ▶ The commands that require input - using the descriptor < the
- input is redirected from a file # sort < /root/filelist

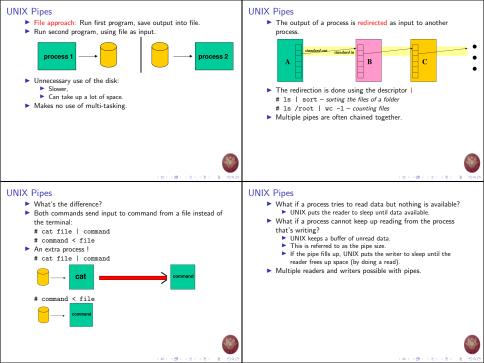

### **UNIX Pipes Processes** Examples of filters: We may execute commands in series by using the delimeter: Commands are executed one by one. When the first is Sort Input: lines from a file. completed, the next one starts. When the last command is Output: lines from the file sorted. completed, we get a new prompt Gren # who | sort ; date Input: lines from a file ▶ We may execute commands in the background using the Output: lines that match the argument. delimeter & The commands are executed and a new prompt is provided Programmable stream editor. immediately ▶ # pr junk | lpr & The execution of a command results to a new process The command ps shows up in the list of active processes The command wait is active until all the commands executed. using the delimeter & complete. 4 m x 4 m x 4 2 x 4 2 x 2 x 4 9 9 0 4 m x 4 m x 4 2 x 4 2 x 1 2 1 40 4 0 List of processes Process management ► To terminate a process we use the command kill [PID] ▶ We may change the priority of a process # ns -a prefix nice PID TTY TIME CMD # nice pr junk | lpr & 106 c1 0:01 -sh We may delay the execution of a command 4114 co 0:00 /bin/sh /usr/bin/packman prefix at 2114 co 0:00 -sh 6762 c1 0:00 ps -a # at 1500 87 c2 0:00 getty ls -1 / /root /dir | wc > allfiles 90 c3 0:00 getty pr allfiles | lpr : date > lpr-endtime & Parameter a – list all the commands created by consoles date > lpr-starttime ► Column PID - unique ID of the process ^D ► Column TTY - the console ID that created the process at: /usr/spool/at/07.111.1500.67 created ▶ Column TIME – total execution time Column CMD – the name of the command 1011/01/12/12/12/12/19 1011/01/12/12/12/12/19/19/09/0

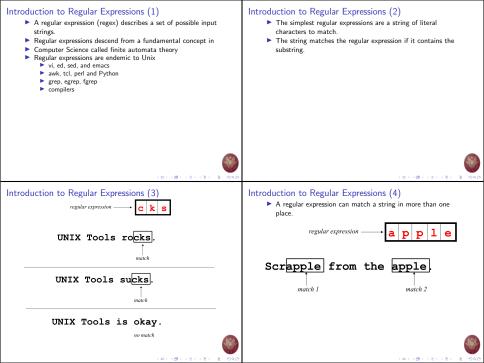

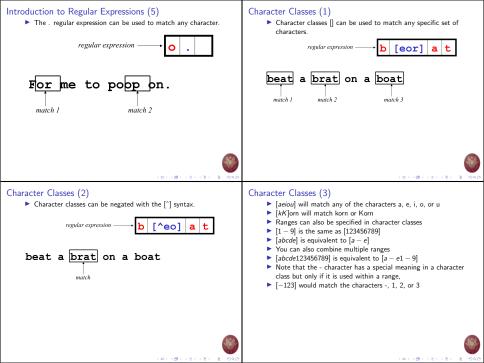

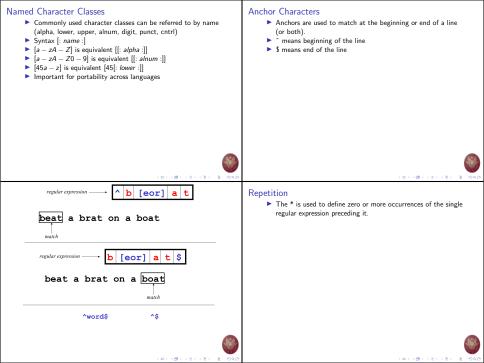

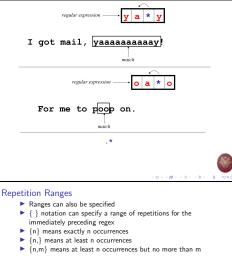

## Match Length

A match will be the longest string that satisfies the regular expression.

(ログスタンスをとえを)

101100121212121

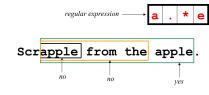

- occurrences
- Example: .{0,} same as .\*
- a{2,} same as aaa\*

(0) (8) (2) (2) 2

## Subexpressions

- ▶ If you want to group part of an expression so that \* or { } applies to more than just the previous character, use ( )
- notation Subexpresssions are treated like a single character
- a\* matches 0 or more occurrences of a ▶ abc\* matches ab. abc. abcc. abccc....
- (abc)\* matches abc, abcabc, abcabcabc, ...
- (abc)2,3 matches abcabc or abcabcabc

| Global Regular Expressions Print — grep  • grep comes from the ed (Unix text editor) search command "global regular expression print" or g/re/p  • This was such a useful command that it was written as a standalone utility  • There are two other variants, egrep and fgrep that comprise the grep family  • grep is the answer to the moments where you know you want the file that contains a specific phrase but you can't remember its name | Syntax  Regular expression concepts we have seen so far are common to grep  grep: \(\(\) and \\ \\\\\\\\\\\\\\\\\\\\\\\\\\\\\\\\                                                                                                    |
|----------------------------------------------------------------------------------------------------|----------------------------------------------------------------------------------------------------|
| Introduction to sed (1) sed: Stream Editor:  Input from a file or from a pipe Output to a file or to a pipe Filters and edits the input text and produces the modified text as output Examines input line-by-line, searches for a pattern and makes a replace We usually use it when we know how content is structured (lines, columns)                                                                                                    | Introduction to sed (2)  Sed is very useful for simple operations, such as  replace or remove patterns, when the operation is not necessarily related with the formatting of the input.  We wish to repeat the operation over all the lines of the input text. |

| Main Concepts pattern space = the data we wish to edit (data buffer) while (readline) {  1. read the input one line at a time 2. for each line, sed executes a series of commands on the pattern space 3. outputs the resulting/modified text } | Command Syntax  sed <options> '<address><command/>'  1. address: the line number of the input text, the pattern to search, contained within slashes ( /pattern/ ). Defines where the command will be applied, in which lines or to all lines.  2. The pattern is described using regular expressions,  3. We can provide a range of lines as comma separated values to execute the command over a given range of lines, including the lines defined.  4. ! = NOT (to apply the command to all lines excluding the range provided)</address></options> |
|----------------------------------------------------------------------------------------------------|----------------------------------------------------------------------------------------------------|
| Common Commands  a\                                                                                                    | Replace  Common usage:  sed s 'pattern/replacement/ <flags>'  pattern: search pattern  replacement: the string with which to replace the pattern  flags (optional):  n (number): number of occurance to replace  g (global): replace all occurances  p (print): print the content of the pattern space</flags>                                                                                                    |

| Example file bash-3.1\$ cat -n example.sed                                                                                                    | Usage Example 1 bash-3.1\$ sed 's/erors/errors/g' example.sed                                                                                                    |
|----------------------------------------------------------------------------------------------------|----------------------------------------------------------------------------------------------------|
| 1 This is the first line of an example text. 2 It is a text with erors. 3 Lots of erors. 4 So many erors, all these erors are making me sick. 5 This is a line not containing any errors. 6 This is the last line. | This is the first line of an example text.  It is a text with errors.  Lots of errors.  So many errors, all these errors are making me sick.  This is a line not containing any errors.  This is the last line.  What if we replace the command g with number 2?  What if we remove command g completely? |
| (0.10) (0.10) (0.10)                                                                                                    | (B) (B) (B) (B) (B) (B) (B) (B) (B) (B)                                                                                                    |
| Example 2                                                                                                    | Example 3                                                                                                    |
| ^ Start of line - \$ End of line                                                                                                    | bash-3.1\$ sed -e 's/erors/errors/g' -e                                                                                                    |
| bash-3.1\$ sed 's/^/> /' example.sed                                                                                                    | 's/last/final/g' example.sed                                                                                                    |
| ·                                                                                                    | (or, alternatively)                                                                                                    |
| > This is the first line of an example text.                                                                                                    | <pre>sed 's/erors/errors/g; s/last/final/g' example.sed</pre>                                                                                                    |
| > It is a text with erors.                                                                                                    | m                                                                                                    |
| > Lots of erors.                                                                                                    | This is the first line of an example text.  It is a text with errors.                                                                                                    |
| > So many erors, all these erors are making me sick. > This is a line not containing any errors.                                                                                                    | It is a text with errors.  Lots of errors.                                                                                                    |
| > This is the last line.                                                                                                    | So many errors, all these errors are making me sick.                                                                                                    |
| What if we replace the command of ^ with \$ ?                                                                                                    | This is a line not containing any errors.                                                                                                    |
|                                                                                                    | This is the final line.                                                                                                    |
|                                                                                                    |                                                                                                    |
| (D) (B) (E) (E) (E)                                                                                                    | (B) (B) (B) (B) (B) (B) (B) (B) (B) (B)                                                                                                    |

# Other special characters ▶ The characters \_ or (comma) may replace / for improved readability \: escape character line) expression Yet another example Print only lines that match the pattern after changing it, based on the conditions set: bash-3.1\$ sed -n 's/erors/errors/gp' example.sed It is a text with errors. Lots of errors.

What if there was a ! before p (print)?

 & Signifies the pattern found (always referring to the current) Take special care on those symbols that are part of the regular One more example

(This) is the first line of an example text. (It) is a text with erors. (Lots) of erors (So) many erors, all these erors are making me sick. (This) is a line not containing any errors.

What if the pattern was [a-z]\+\. s/[^ ]

(This) is the last line.

Focus on specific lines (1)

4 m x 4 m x 4 2 x 4 2 x 2 x 4 9 9 0

So many errors, all these errors are making me sick.

1011/01/12 12 13 13 13

This is the first line of an example text. It is a text with errors. Lots of errors.

with their number

So many erors, all these erors are making me sick. This is a line not containing any errors.

We may focus the changes only in specific lines, declaring the lines

bash-3.1\$ sed '1,3 s/erors/errors/g' example.sed

This is the last line.

くロンスタンス さいくさい 一名

1011491121121 2 990

| Focus on specific lines (2)  We can do the same by providing the common pattern bash-3.1\$ sed '/^T/s\\ is\\ was/g' example.sed  This was the first line of an example text. It is a text with errors.  Lots of errors.  So many errors, all these erors are making me sick. This was a line not containing any errors. This was the last line.  What if we use the following command in a python file? sed '/\/\*/,/\*\// s/.\+//' program.py | Delete  d all lines 6d line 6 /^\$/d all empty lines /^\./d all lines starting with . 1,10d lines 1-10 1,/*\$/d / from the first line until the first empty line until the last line  sed = '\(\lambda \lambda \ |
|----------------------------------------------------------------------------------------------------|----------------------------------------------------------------------------------------------------|
| 920 \$ 151 (5) (6)                                                                                                    | 90.00.00.00.00.00                                                                                                    |
| sed − extra examples  ▶ Replace "foo" with "bar" only in lines containing "baz"                                                                                                    |                                                                                                    |
| sed '/baz/s/foo/bar/g'  Remove empty space from the stand and end of each line                                                                                                    |                                                                                                    |
| sed 's/^[ \t]*//;s/[ \t]*\$//' ► Add 5 spaces at the start of each line                                                                                                    |                                                                                                    |
| sed 's/^/ /'<br>► Remove all empty lines from a file                                                                                                    |                                                                                                    |
| sed '/^\$/d'                                                                                                    |                                                                                                    |
| (B) (B) (S) (S) (S) (S) (S) (S)                                                                                                    |                                                                                                    |